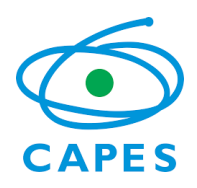

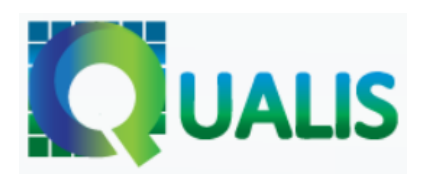

**Relatório do Qualis Periódicos**

45

INTERDISCIPLINAR

**Coordenador da Área:** Adelaide Faljoni-Alario **Coordenador Adjunto de Programas Acadêmicos: Coordenador de Programas Profissionais:** Eduardo Winter

2019

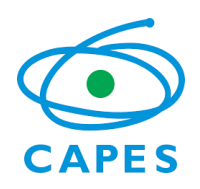

## 1. INTRODUÇÃO

Este relatório apresenta os objetivos, princípios e estratégias que orientaram o processo de Classificação de Periódicos no Sistema Qualis-CAPES, realizado pelos coordenadores/as da Área Interdisciplinar.

São frequentes as solicitações de editores/as para que a CAPES classifique suas revistas. Porém, a entrada de periódicos para o Sistema Qualis-CAPES (ou simplesmente Qualis) ocorre a partir das informações relatadas pelos programas da Área Interdisciplinar, anualmente, na Plataforma Sucupira. Para esta entrada, é necessário haver pelo menos uma publicação de docente permanente/discente de Programa de Pós-graduação vinculado à Área no periódico. Após o processamento dos relatórios anuais, a comissão de área atualiza anualmente a classificação dos periódicos já existentes no banco de dados e os novos periódicos são classificados e incorporados ao Qualis.

### 2. METODOLOGIA PARA CLASSIFICAÇÃO GERAL

A metodologia utilizada para classificação dos periódicos, inicialmente, foi orientada a partir Qualis Referência calculado por meio de indicadores bibliométricos com base na proposta do GT Qualis Periódicos, instituído pela Portaria Nº 150, de 4 de julho de 2018. Essa metodologia parte da premissa de que cada periódico recebe apenas uma classificação, que é atribuída por uma área mãe.

A classificação referência é dada por meio de uma metodologia que considera indicadores objetivos e um modelo matemático. Os indicadores utilizados foram o CiteScore (base Scopus), Fator de Impacto - FI (base Web of Science – Clarivate) e o h5 (base Google Scholar). Para cada periódico, foi verificado o valor do indicador e o percentil de cada um, dentro de cada categoria de área. Nos casos em que o periódico possuía Cite Score e/ou FI, foi considerado para fins de estratificação o maior valor de percentil entre eles. Nos casos em que o periódico não possuía Cite Score e/ou JIF, foi verificado o valor do índice h5 do Google. Para que houvesse uma correlação entre os indicadores, foi feito um modelo de regressão que fez a relação entre valores de h5 e CiteScore. Assim, para periódicos que só possuíam h5, foi possível estimar um valor correspondente de percentil**.** O estrato referência foi calculado por intervalos iguais (12,5%) do percentil final, resultando em 8 classes com os seguintes recortes:

- a. 87,5 define valor mínimo do 1º estrato (A1)
- b. 75 define valor mínimo do 2º estrato (A2)
- c. 62,5 define valor mínimo do 3º estrato (A3)
- d. 50 define valor mínimo do 4º estrato (A4)
- e. 37,5 define valor mínimo do 5º estrato (B1)

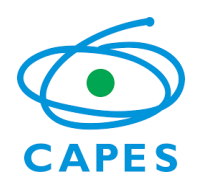

- f. 25 define valor mínimo do 6º estrato (B2)
- g. 12,5 define valor mínimo do 7º estrato (B3)
- h. Valor máximo do 8º estrato inferior a 12,5 (B4)

Após análise da planilha com os cálculos do Qualis Referência dos periódicos para os quais a Área Interdisciplinar foi indicada como área mãe, verificou-se que um número elevado de periódicos (65%) haviam sido classificadas como C por não apresentarem índices bibliométricos. Foi realizado um trabalho de busca destes indicadores bibliométricos sendo que conseguimos localizar em torno de 80% de h5 destes 65 % de periódicos.

A planilha foi recalculada pelo CGI-CAPES para obtenção dos estratos e nesta nova edição foi realizada pela Área uma avaliação quantitativa e qualitativa dos periódicos classificados em todos os estratos obtidos com base nos seguintes parâmetros:

- CiteScore (base Scopus),
- Fator de Impacto FI (base Web of Science Clarivate),
- h5 (base Google Scholar),
- Percentis.
- Periódico cientifico com política editorial adequada para Área: escopo interdisciplinar, processo de submissão e avaliação adequados e com corpo editorial com diversidade institucional,
- Sites acessíveis e edições com periodicidade,
- Periódico com perfil de produção técnica,
- Baixa abrangência e com características locais,
- Análise do estrato obtido no Qualis (2013-2016) da Área e da Área irmã,
- Periódicos predatórios

Além disso, foram tomados como parâmetros para esta avaliação quanti-quali, a classificação do periódico na avaliação anterior e alguns dos parâmetros estabelecidos pela Área Interdisciplinar, conforme descrito no quadro a seguir:

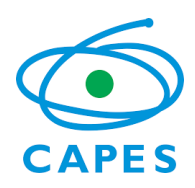

## **Ministério da Educação**

Coordenação de Aperfeiçoamento de Pessoal de Nível Superior Diretoria de Avaliação **[45.inte](mailto:45.inte)[@capes.gov.br](mailto:nn.aaaa@capes.gov.br)**

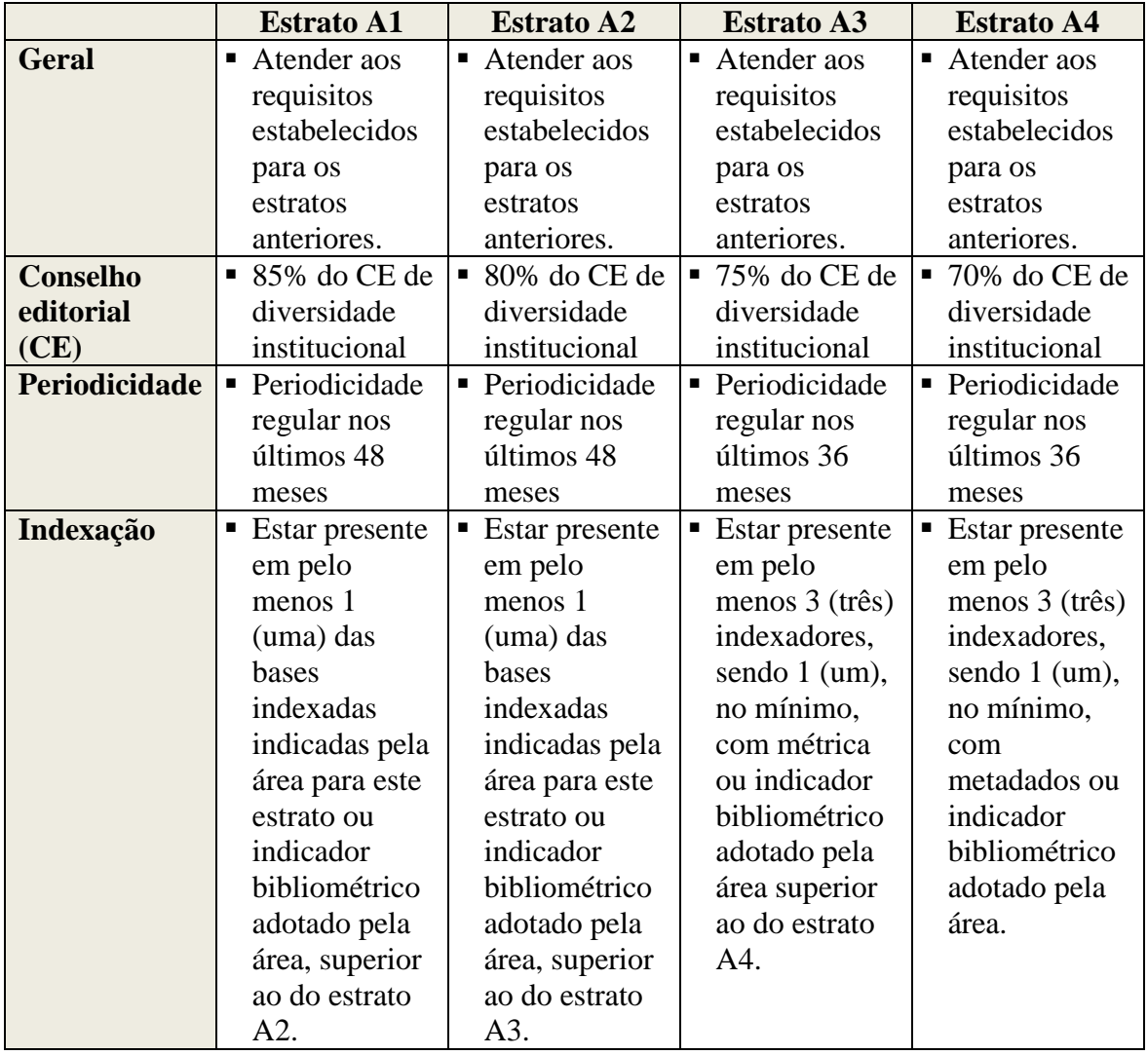

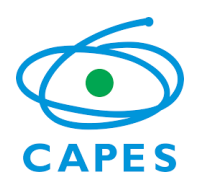

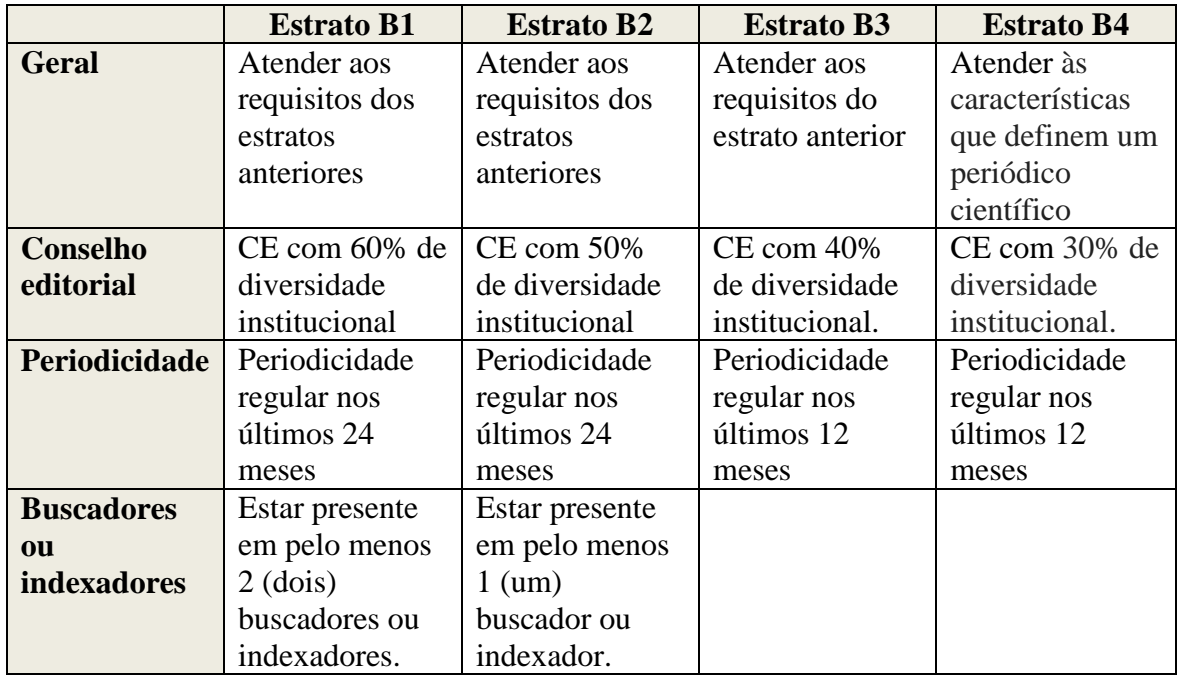

## 3. ANÁLISE DAS DISCREPÂNCIAS IDENTIFICADAS NO PRIMEIRO CÁLCULO DA CGI

## **a) Periódicos com estratos diferentes para a versão online e impressa**

Analisando a planilha, identificou-se que um mesmo periódico, por apresentar versões online e impressa, foram classificados de forma diferente, quando se tomou como base apenas o Estrato Referência produzido incialmente, incluindo variação entre as diferentes versões. Há diferença quando se avalia a área mãe de cada versão, visto que em alguns casos, a versão impressa apresenta área mãe diferente da versão online, o que pode atrapalhar a unificação dos periódicos e a atribuição do mesmo estrato para as diferentes versões. Todas estas discrepâncias serão acertadas entre as diferentes áreas após as Reuniões de Meio-Termo.

Abaixo, alguns exemplos desta inconsistência/discrepância:

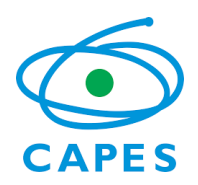

# **Ministério da Educação**

Coordenação de Aperfeiçoamento de Pessoal de Nível Superior Diretoria de Avaliação **[45.inte](mailto:45.inte)[@capes.gov.br](mailto:nn.aaaa@capes.gov.br)**

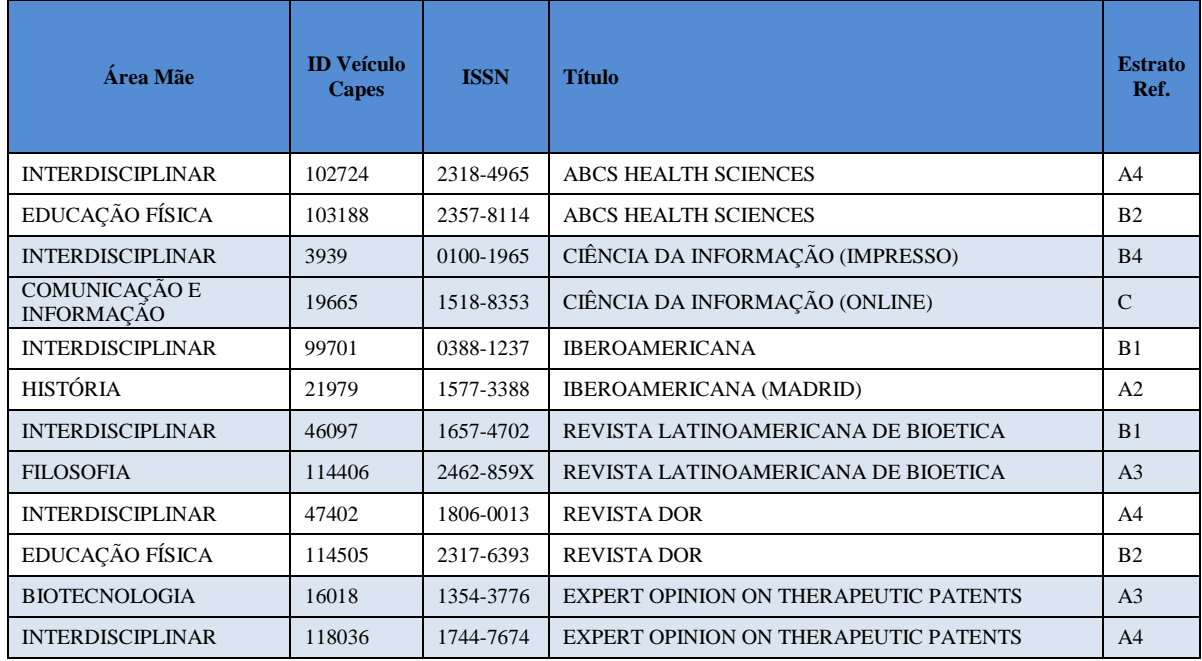

Para realizar a melhor classificação possível para o conjunto da Área Interdisciplinar que envolve cursos e programas de pós-graduação que trabalham nas interfaces das 48 áreas da CAPES seguimos os seguintes procedimentos.

i) Primeiramente, foi realizada uma correlação das diferentes áreas de avaliação (área mãe) da CAPES, que comportam, 6531 periódicos da Área Interdisciplinar, com as quatro diferentes câmaras da área interdisciplinar, conforme apresentada a seguir:

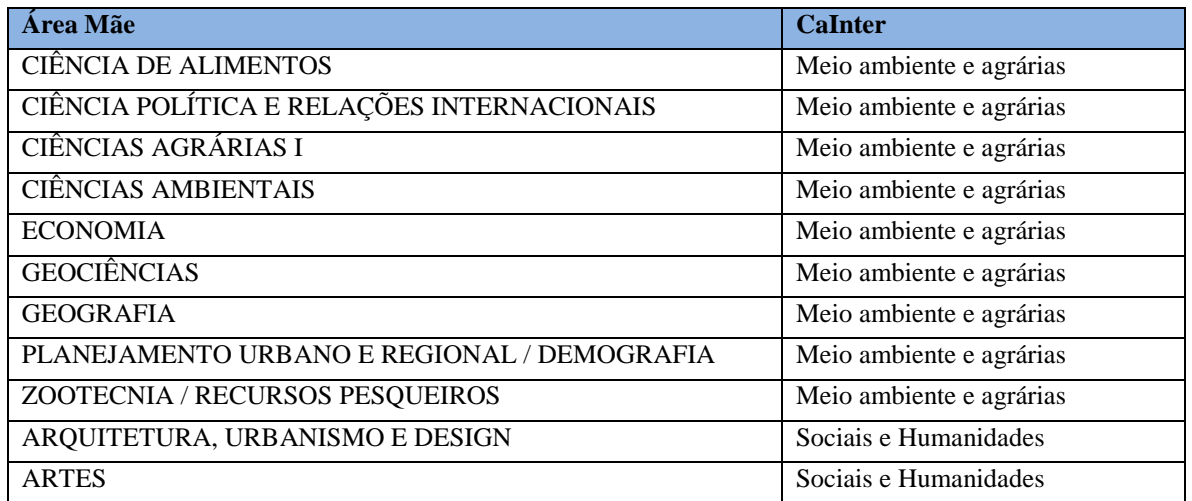

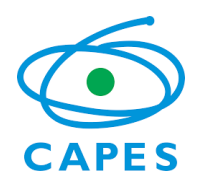

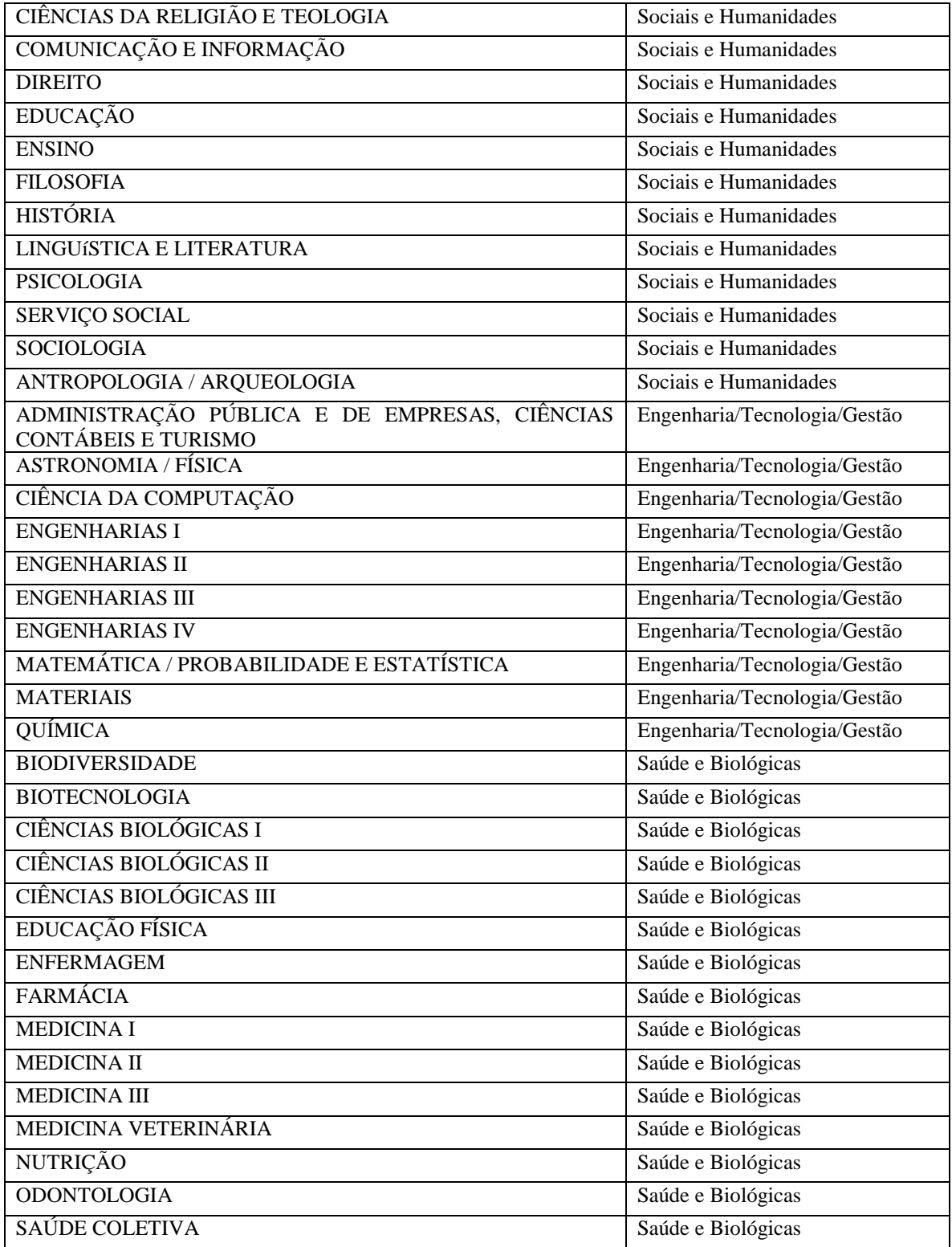

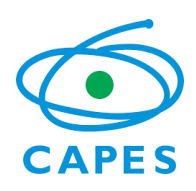

ii) Esta correlação nos mostra a abrangência da Área Interdisciplinar na Capes.

Cabe destacar que a área Interdisciplinar representa uma única área, contudo, por congregar praticamente todas as áreas de conhecimento, a área apresenta características que se aproximam da complexa construção de um Qualis Referência, visto que se trata de apresentar um Qualis único que atenda às 49 áreas de avaliação. Ressalta-se que esta complexidade sempre foi um desafio para a área Interdisciplinar, contudo, nunca se caracterizou como um problema por considerarmos fundamental o reconhecimento das particularidades nos modos de produzir ciência nos diferentes campos de saber.

Na experiência anterior (Qualis 2013-2016) da área Interdisciplinar combinou-se indicadores qualitativos e quantitativos, permitindo uma classificação dos periódicos nos diferentes estratos com distribuição equilibrada entre as diferentes câmaras, independente da área de conhecimento, resultando em resultado final sem grandes discrepâncias entre as Câmaras.

### 4. RESULTADOS OBTIDOS COM A METODOLOGIA EMPREGADA PELA ÁREA INTERDISCIPLINAR PARA O QUANTITATIVO DE 844 PERIÓDICOS, COMO ÁREA MÃE.

Os resultados apresentados abaixo mostram que a maioria dos periódicos (63 %) não sofreu alterações de estratos com a metodologia empregada pela área Interdisciplinar para os periódicos em que a mesma foi indicada como área mãe em relação a planilha inicial. A distribuição de mudança de estratos segue uma distribuição normal, pois, nesse caso, os 845 periódicos podem ser considerados variáveis aleatórias. Por outro lado, a distribuição dos estratos deve, obviamente, tender a uma distribuição uniforme quando computados todos os periódicos existentes na base Qualis.

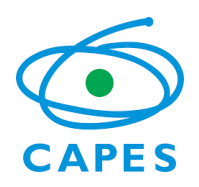

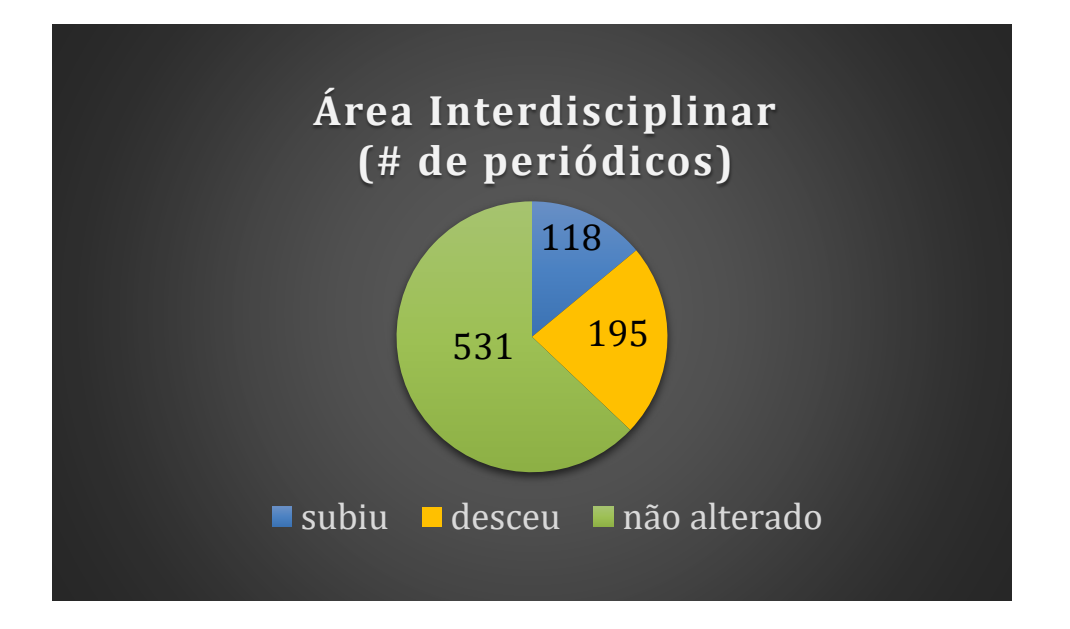

Na figura a seguir são apresentados os saltos que ocorreram na área entre os estratos em relação a planilha inicial recebida.

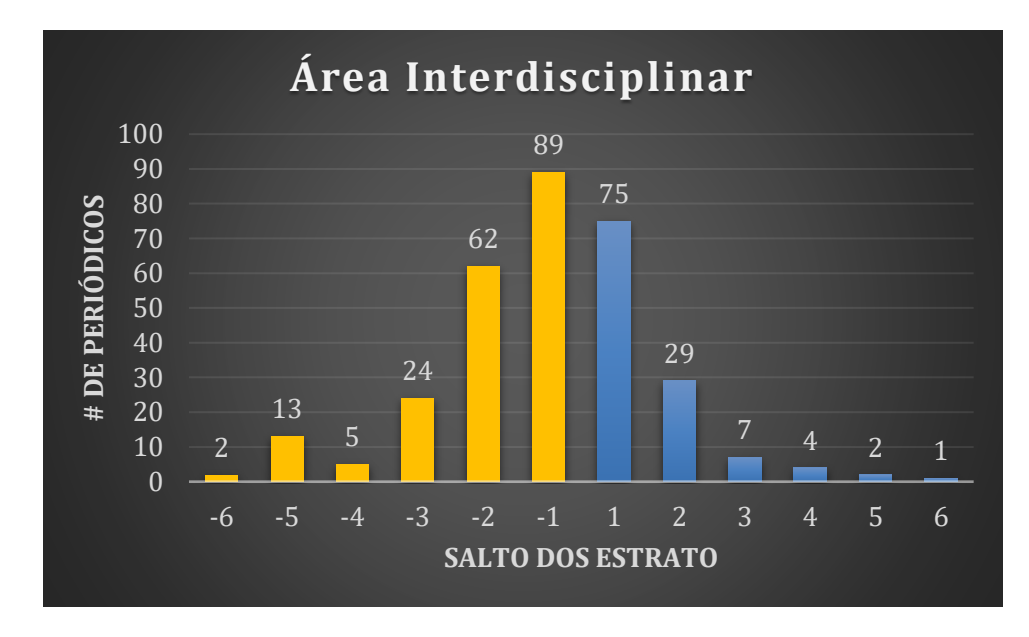

Distribuição dos estratos entre as câmaras na área Interdisciplinar com a classificação obtida após utilizarmos a metodologia descrita pela área no item 2.

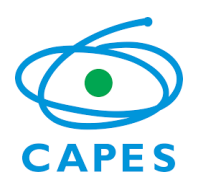

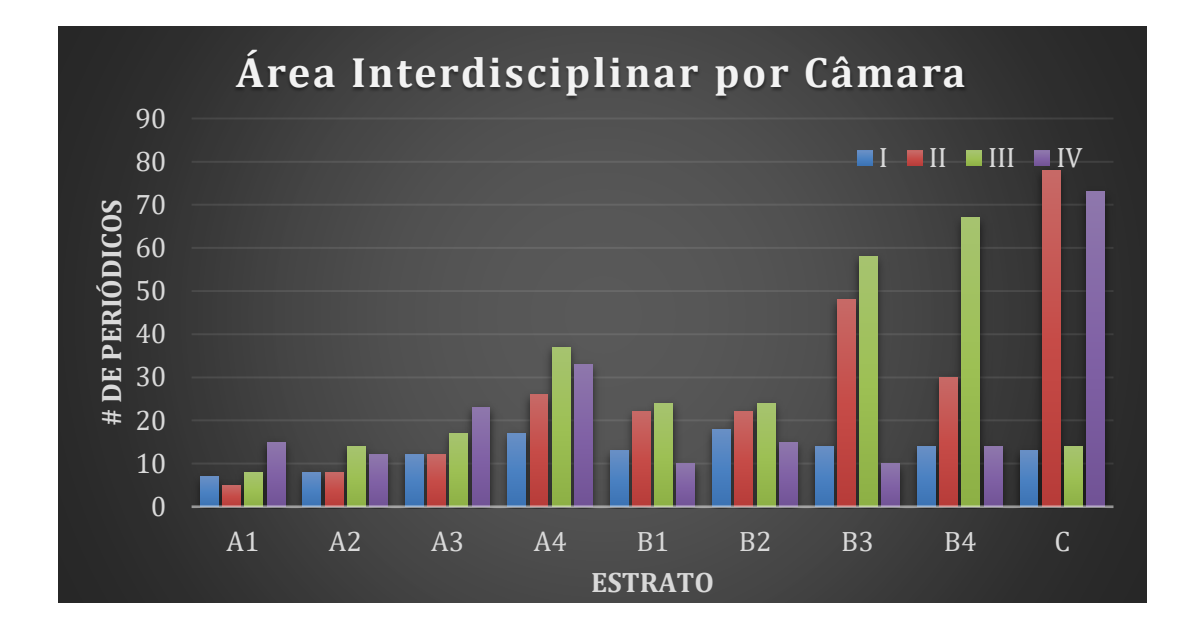

Devido a diversidade de áreas de conhecimento envolvidas nos cursos e programas da Área Interdisciplinar, foi utilizada uma metodologia mista, levando em conta o Qualis Referência e posterior análise qualitativa e quantitativa dos periódicos, conforme relatado acima. Todos os esforços foram realizados para minimizar as diferenças entre as câmaras, de maneira a não prejudicar a comparabilidade dos PPG da área.

Construir um Qualis referência e buscar uma metodologia para todas as áreas de conhecimento é uma tarefa complexa. Desta forma, buscar um procedimento automático inicial, realizado por um algoritmo é de grande valia para a orientação das áreas. Posteriormente, dando atendimento as peculiaridades de cada área, uma análise de outros parâmetros qualitativos e quantitativos mais adequados, certamente teremos melhores condições de comparabilidade entre as 49 áreas de avaliação.

Buscando auxiliar no processo de reflexão da metodologia, indicamos a leitura da metodologia de classificação de periódicos, a qual avalia um periódico por meio de 6 dimensões. Consideramos que a referida metodologia, com os devidos ajustes, poderia ser um excelente ponto de partida para um Qualis que represente um maior grau de comparabilidade entre as diferentes áreas do conhecimento.

Segue o link de acesso à metodologia citada:

<http://www.revistascytconacyt.mx/manual-sistema-crmcyt.pdf>

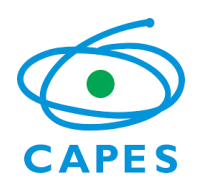

## 5. COMISSÃO DE AVALIAÇÃO

- Adelaide Faljoni-Alario UFABC Coordenador de Área
- Eduardo Winter INPI Coordenador de Programas Profissionais
- Sandro Márcio Lima UEMS
- Gilson Queluz UTFPR
- Marcelo Albano Moret Simões Gonçalves UNEB
- Antônio Carlos Guimarães de Almeida UFSJ
- Wagner Luiz Lourenzani UNESP Tupã
- Benedito Medrado UFPE
- Cláudia Andrea Lima Cardoso UEMS
- Benedito Denadai UNESP Rio Claro
- Mário Vasconcellos Sobrinho UFPA
- Djalma Thurler UFBA